# Kommittéprotokoll, Kommitté nr 6 - Landsbygd övriga motioner, Transport

Deltagare: Sara Ripa, Skåne (ordförande), Magnus Larsson, Blekinge (vice ordförande), Anders Ölmhult, Värmland, Anders Södergvist, Jönköpings län, Ann-Sofie Johansson, Örebro, Anna Hed, Dalarna, Carina Sundbom, Västerbotten, Christer Gustafsson, Västmanland, Elisabet Larsson, Västernorrland, Ellionor Moberg, Stockholm stad, Fredrik Hansson, Halland, Göran Hillbom, Uppsala län, Gunne Steen, Göteborg, Håkan Ekstrand, Södermanland, Henrik Mårtensson, Skåne, Jörgen Larsson, Jämtland (lämnade kl. 13.53), Julia Cederstrand, Gävleborg, Karola Svensson, Skaraborg, Kjell Genitz, Gotland, Lars-Ove Johansson, Kronoberg, Linda Eriksson, Kalmar, Maria Persdotter, Östergötland (lämnade kl. 15.15), Michaela Haga, Stockholms län, Pär Eriksson, Fyrbodal, Robert Mattsson, Västra Götaland Västra, Yvonne Andrén, Sjuhärad (från kl. 11.29), Susanne Swanston Kurtsson, Centerkvinnorna, William Larsson, CUF, Sven Molenkamp, Centerstudenter, Ulrika Heie, riksdagsledamot, Viktor Järnemar Johnsson, politiskt sakkunnig och Christina Peterson (sekreterare).

> 1. Mötet öppnas (kl. 10.00, dock teknikproblem så starten försenades till ca kl. 10.20) Sara Ripa öppnar mötet och hälsar alla deltagare välkomna till dagens kommittéarbete.

### 2. Val av mötesfunktionärer

Beslutade att godkänna valberedningens förslag till ordförande, vice ordförande samt sekreterare

### 3. Fastställande av röstlängd

Beslutade att fastställa röstlängden enligt närvarolistan

### 4. Genomgång av debattreglerna

Ordförande gick igenom förslaget till debattregler och redogjorde för presidiets förslag till att från början införa tiden för inlägg till två minuter och replik på en minut samt att införa dubbel talarordning. **BESLÖTS** 

att införa talartid för inlägg till två minuter och för replik på en minut, samt att införa dubbel talarordning.

### 5. Behandling av motioner

- a. Behandling av motioner om Regional tillväxt. Kommitté 6. Bilaga 1.
- b. Behandling av motioner om Jordbruk och livsmedel. Kommitté 6. Bilaga 2.
- c. Behandling av motioner om Fiske. Kommitté 6. Bilaga 3.
- d. Behandling av motioner om Jakt. Kommitté 6. Bilaga 4.
- e. Behandling av motioner om Skog. Kommitté 6. Bilaga 5.
- f. Behandling av motioner om Transport, infrastruktur, IT. Kommitté 6. Bilaga 6.
- g. Inkomna reservationer gällande motionsbehandlingen. Kommitté 6. Bilaga 7.

### 6. Övriga frågor

Reservationer skickas in skriftligt på mejl till sekreteraren senast kl. 23.59 den 16 september.

### 8. Mötet avslutas (kl. 16.12)

Sara Ripa tackade alla närvarande för gott samarbete och för förståelsen för att tekniken inte fungerade fullt ut och förklarade mötet avslutat.

Justering av protokoll

Sara Ripa Ordförande Magnus Larsson Vice ordförande

Christina Peterson Sekreterare

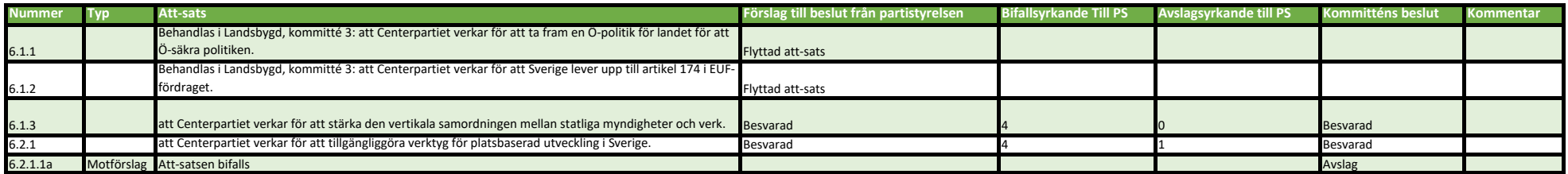

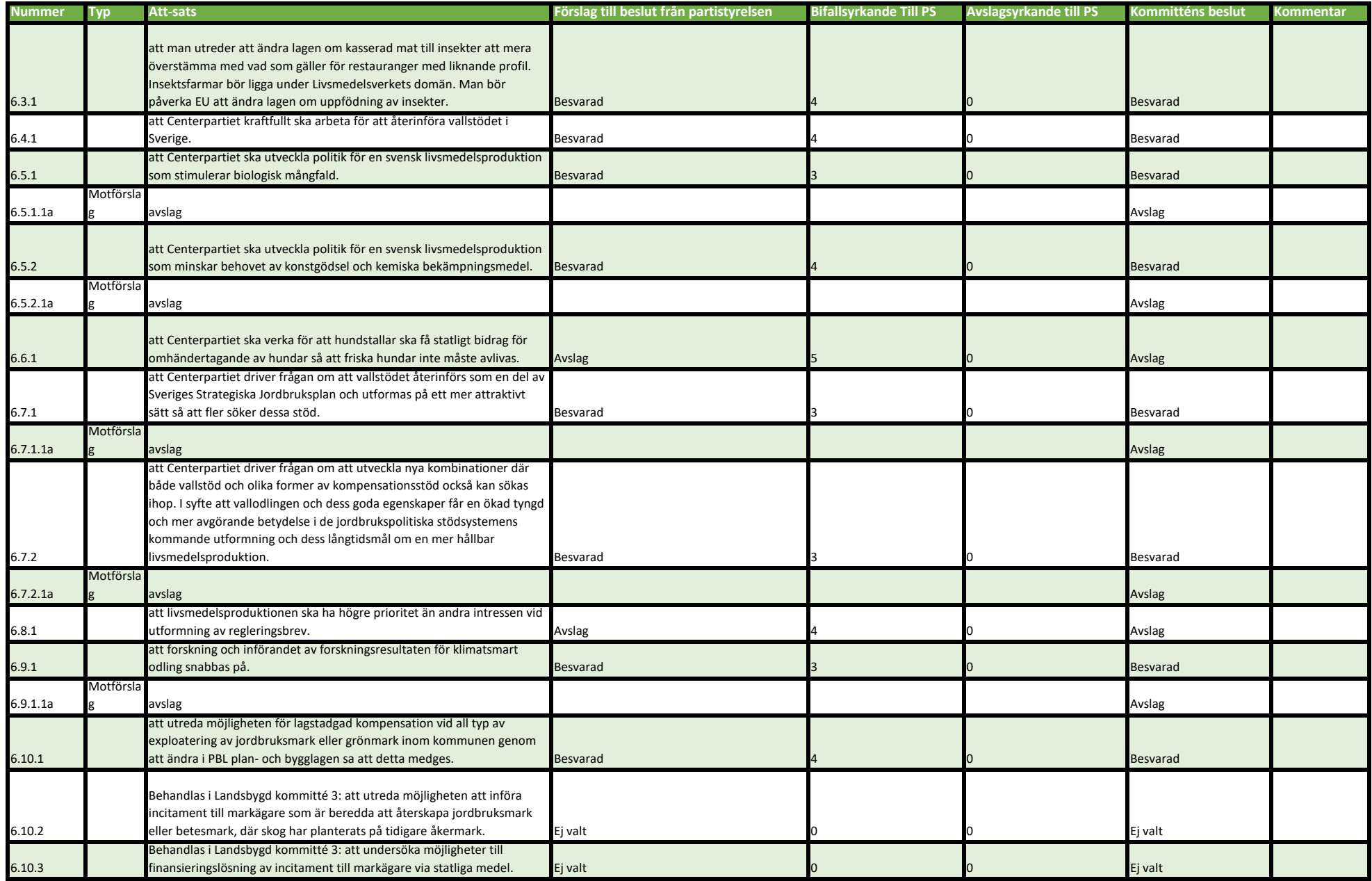

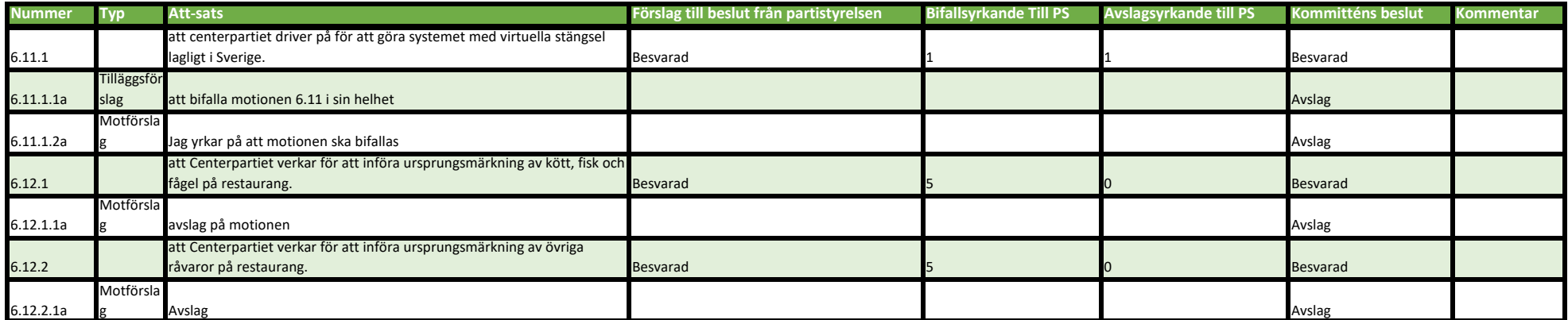

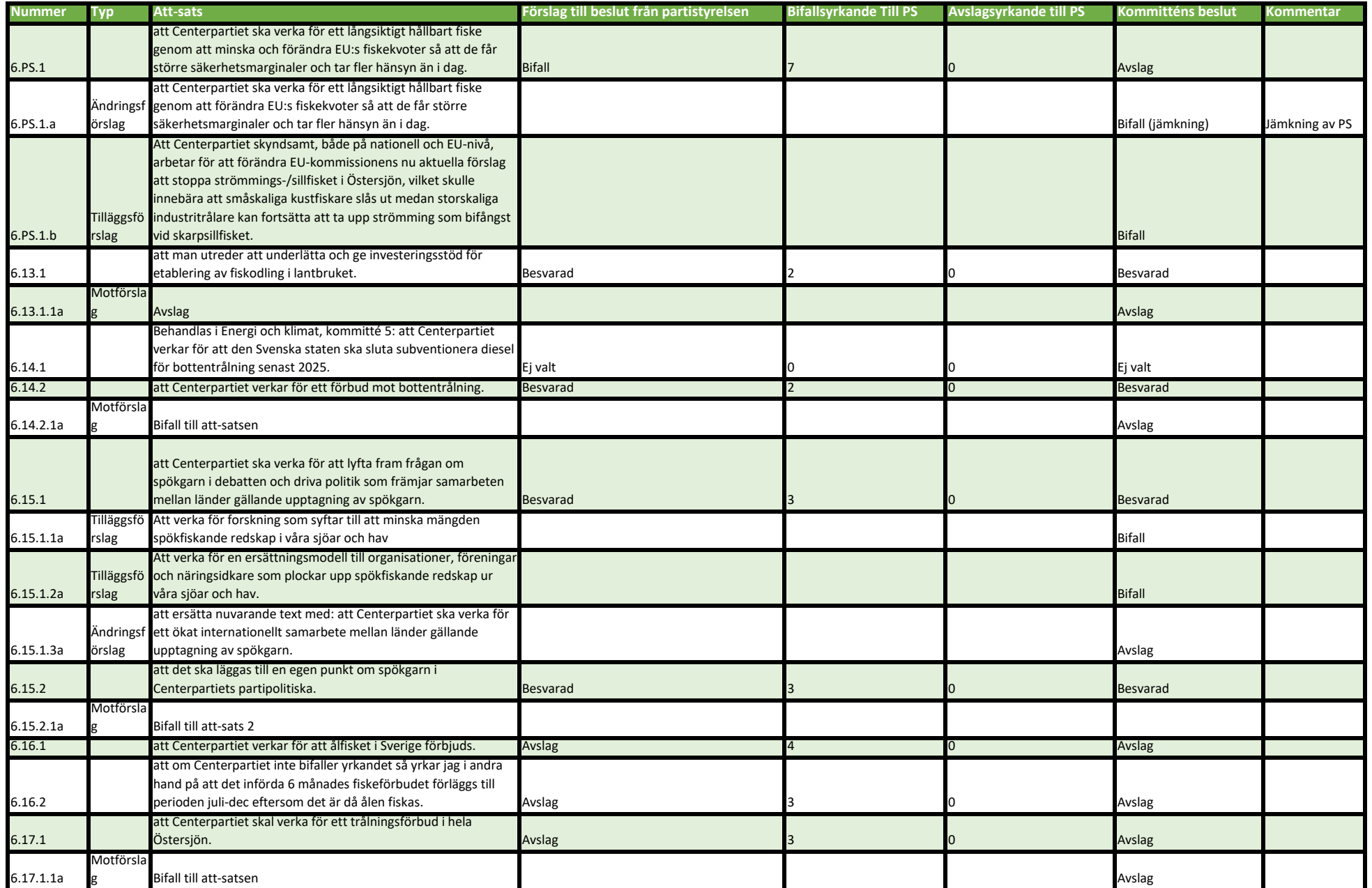

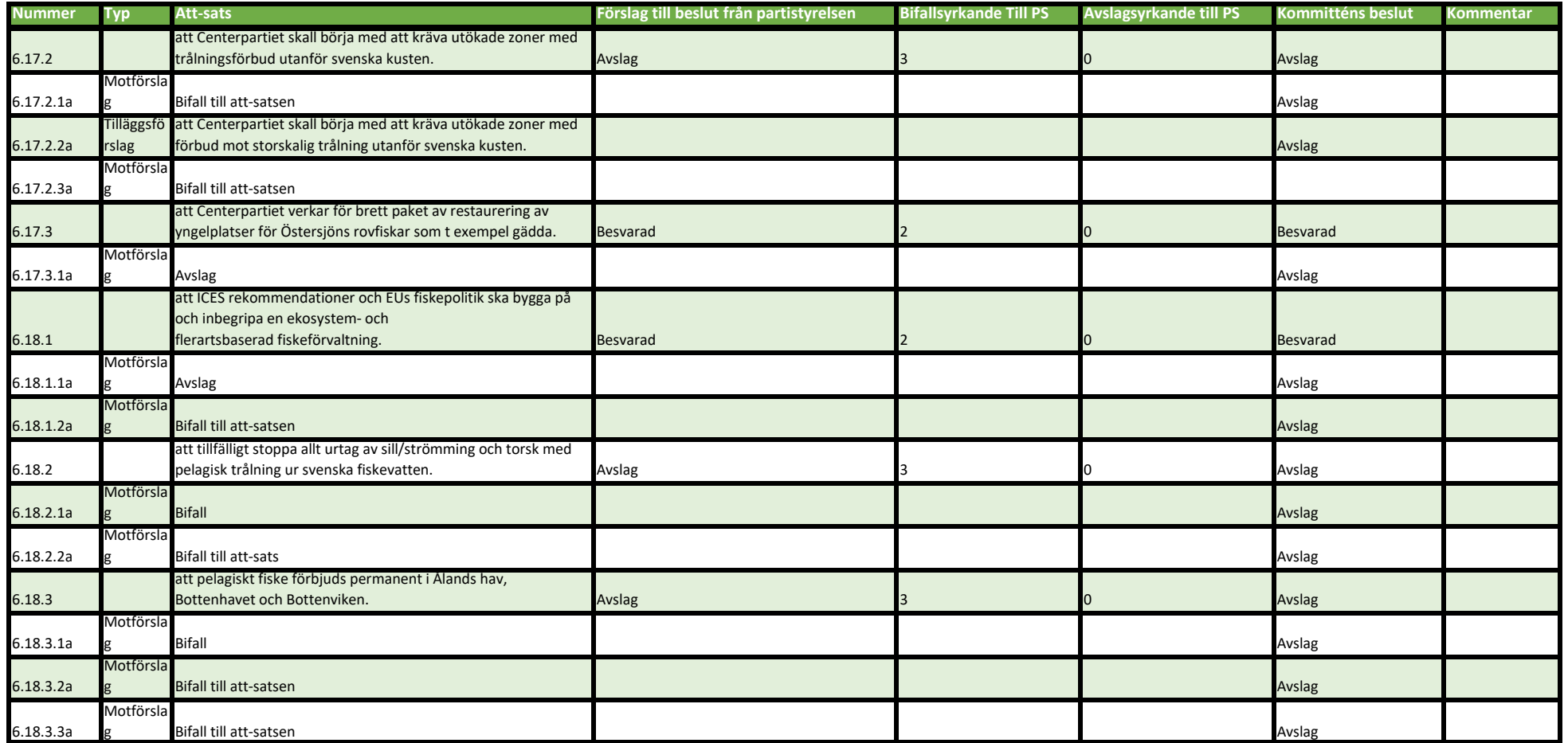

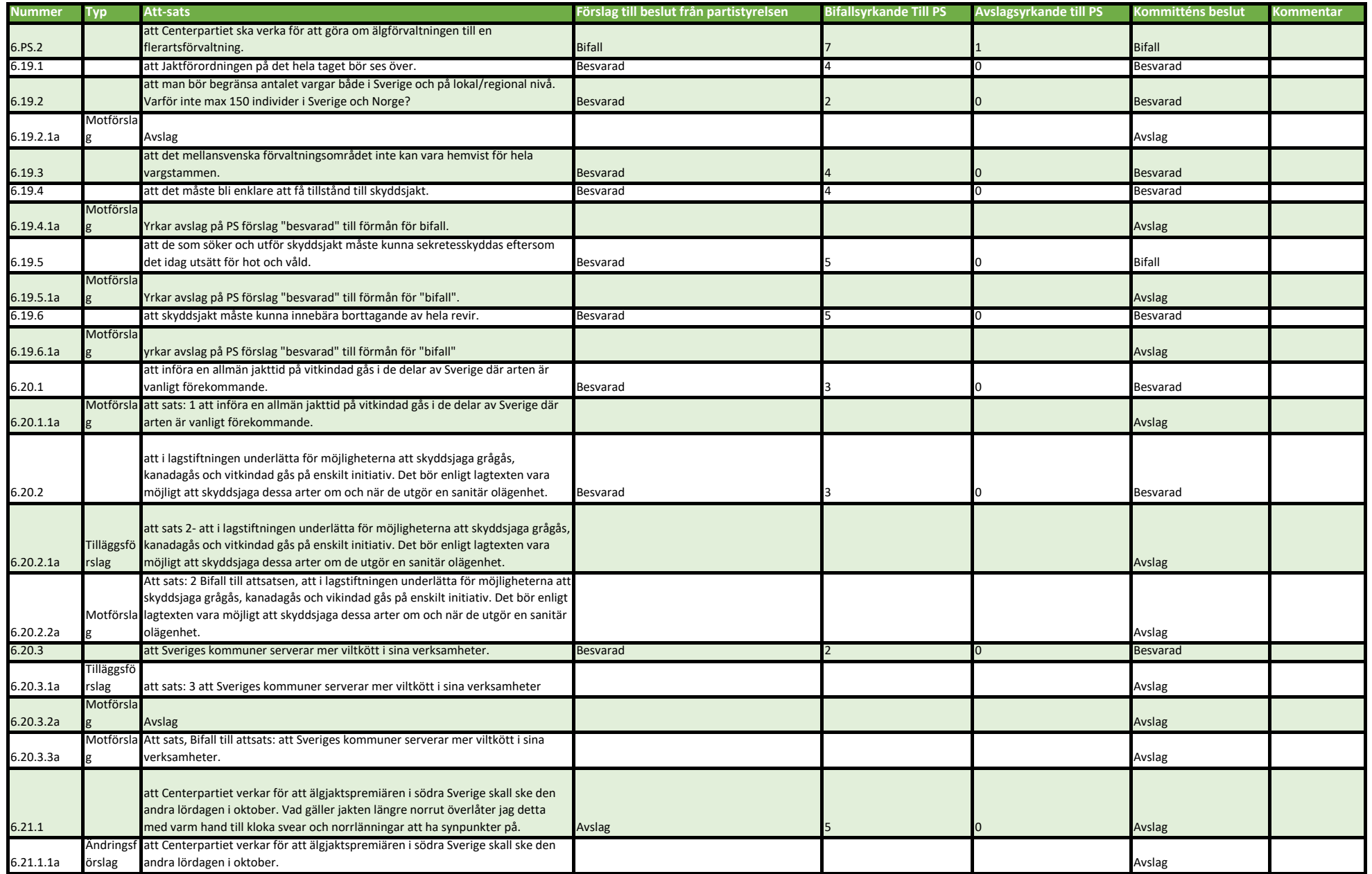

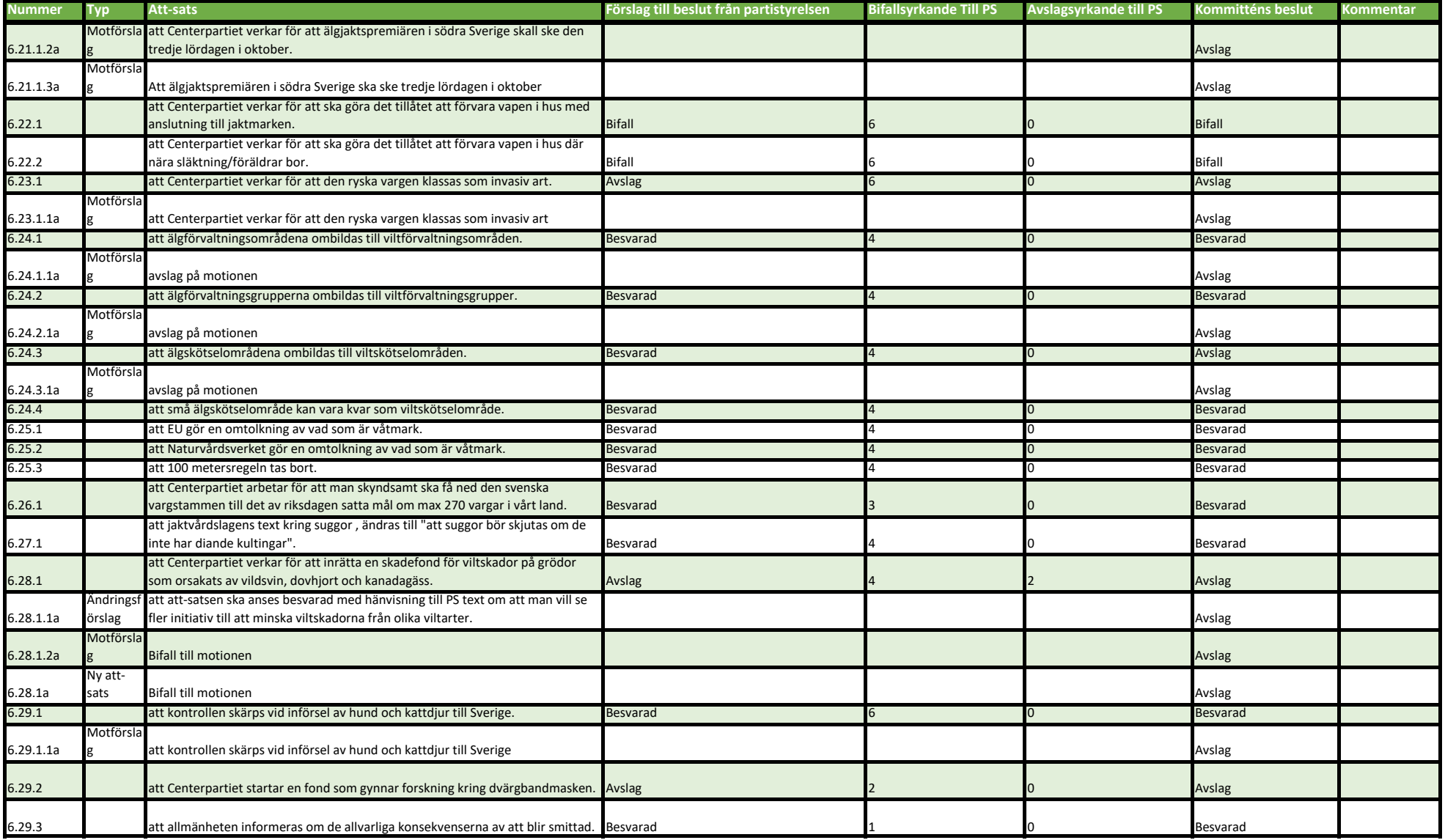

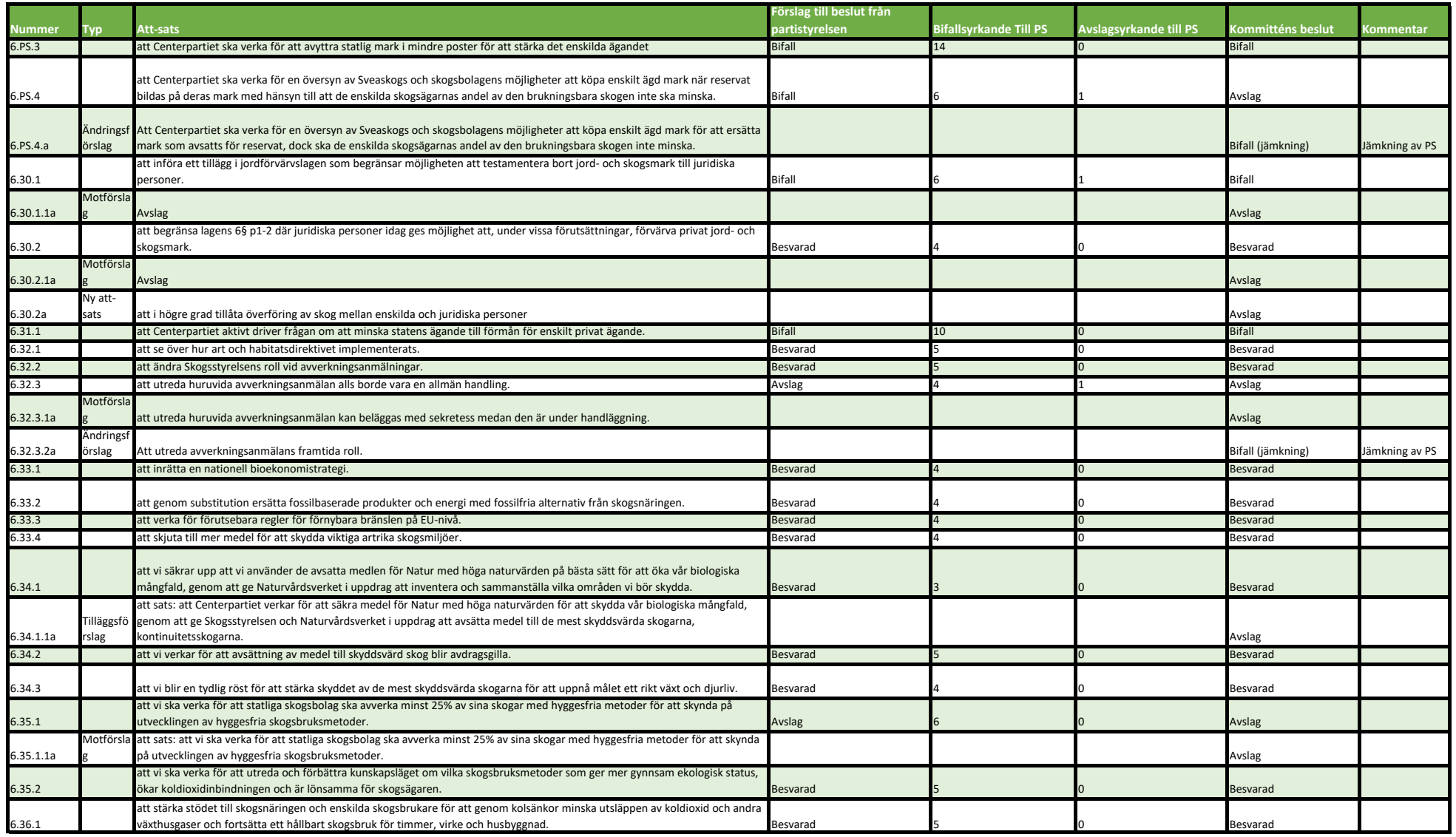

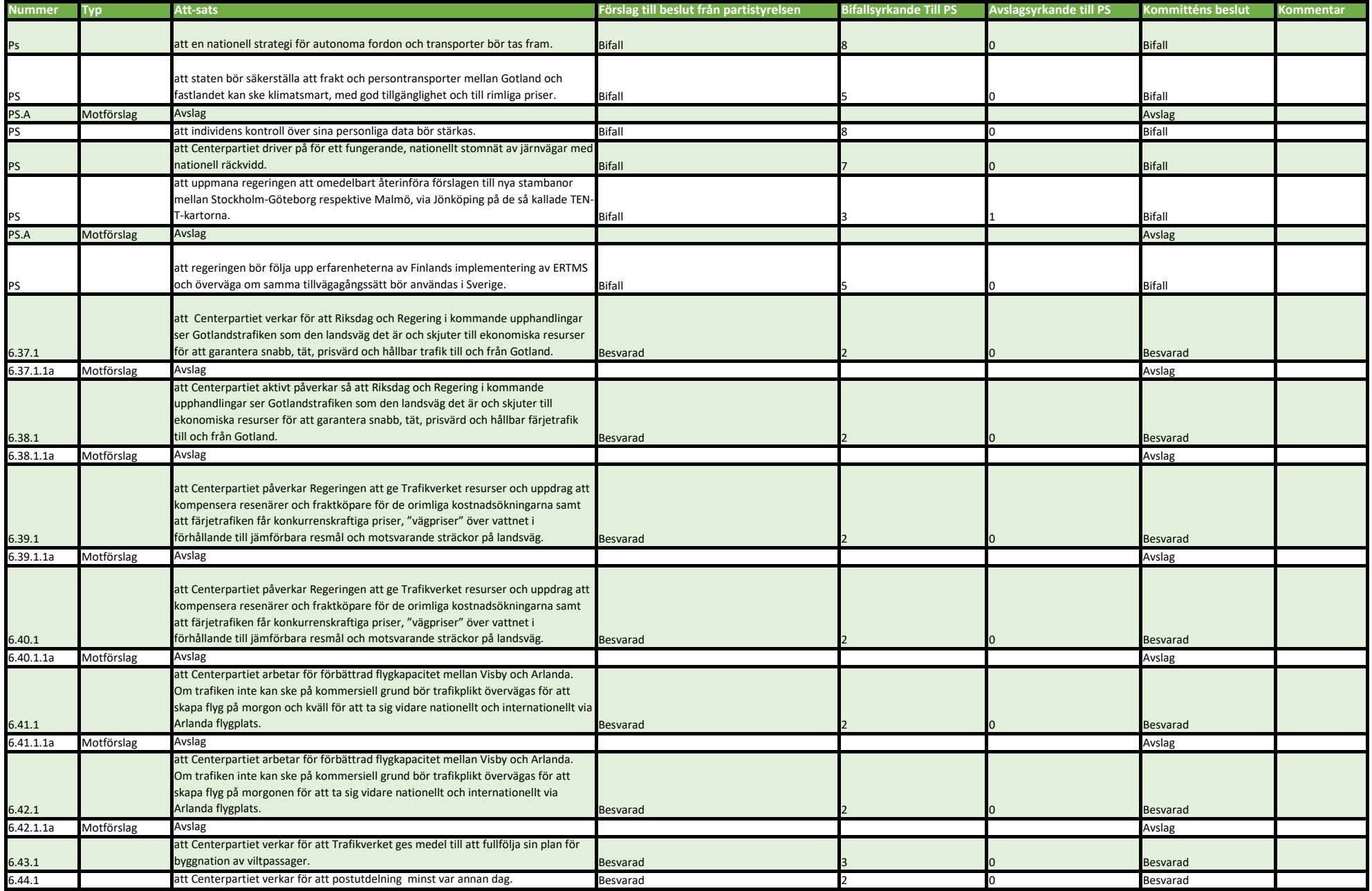

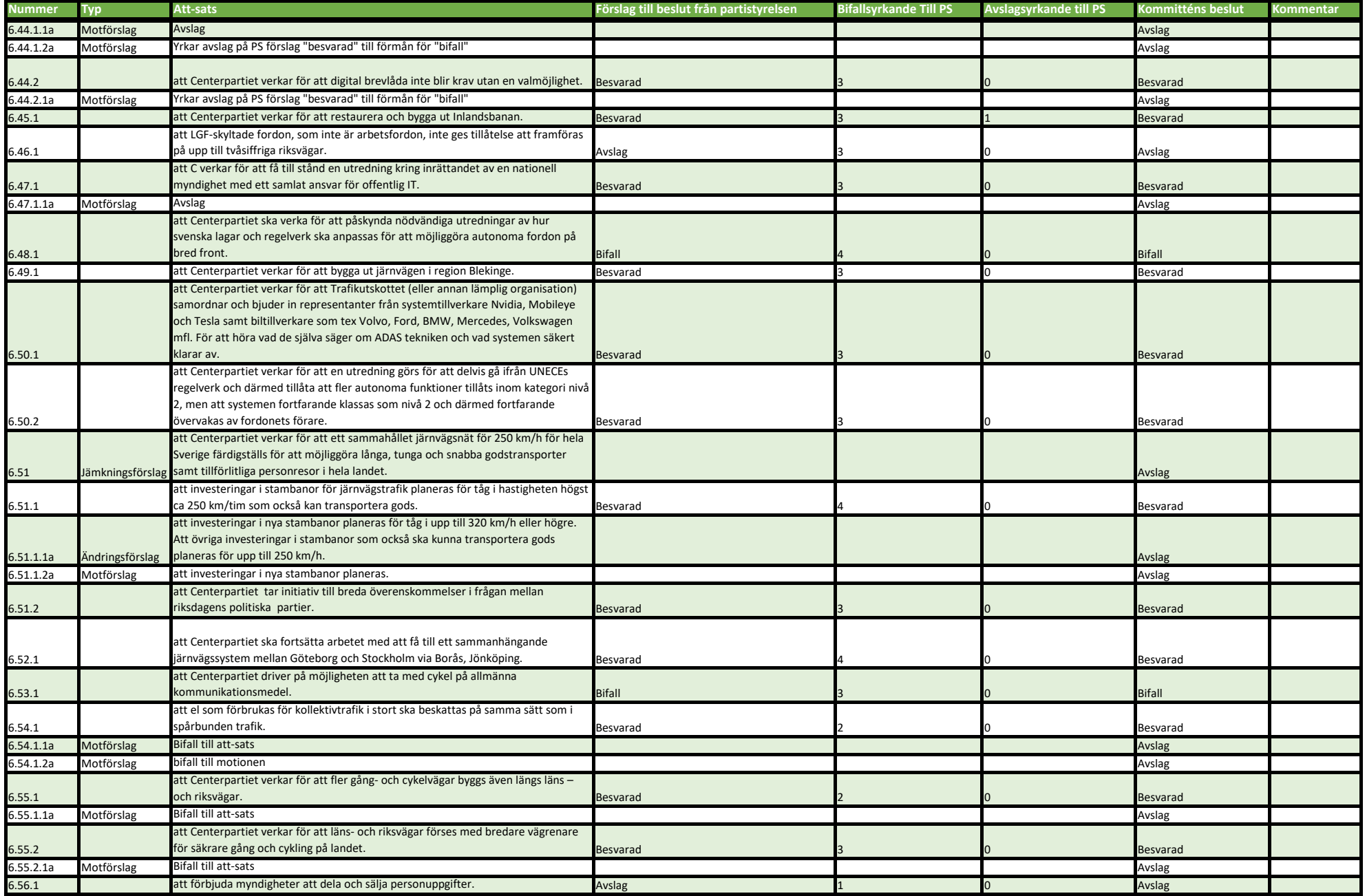

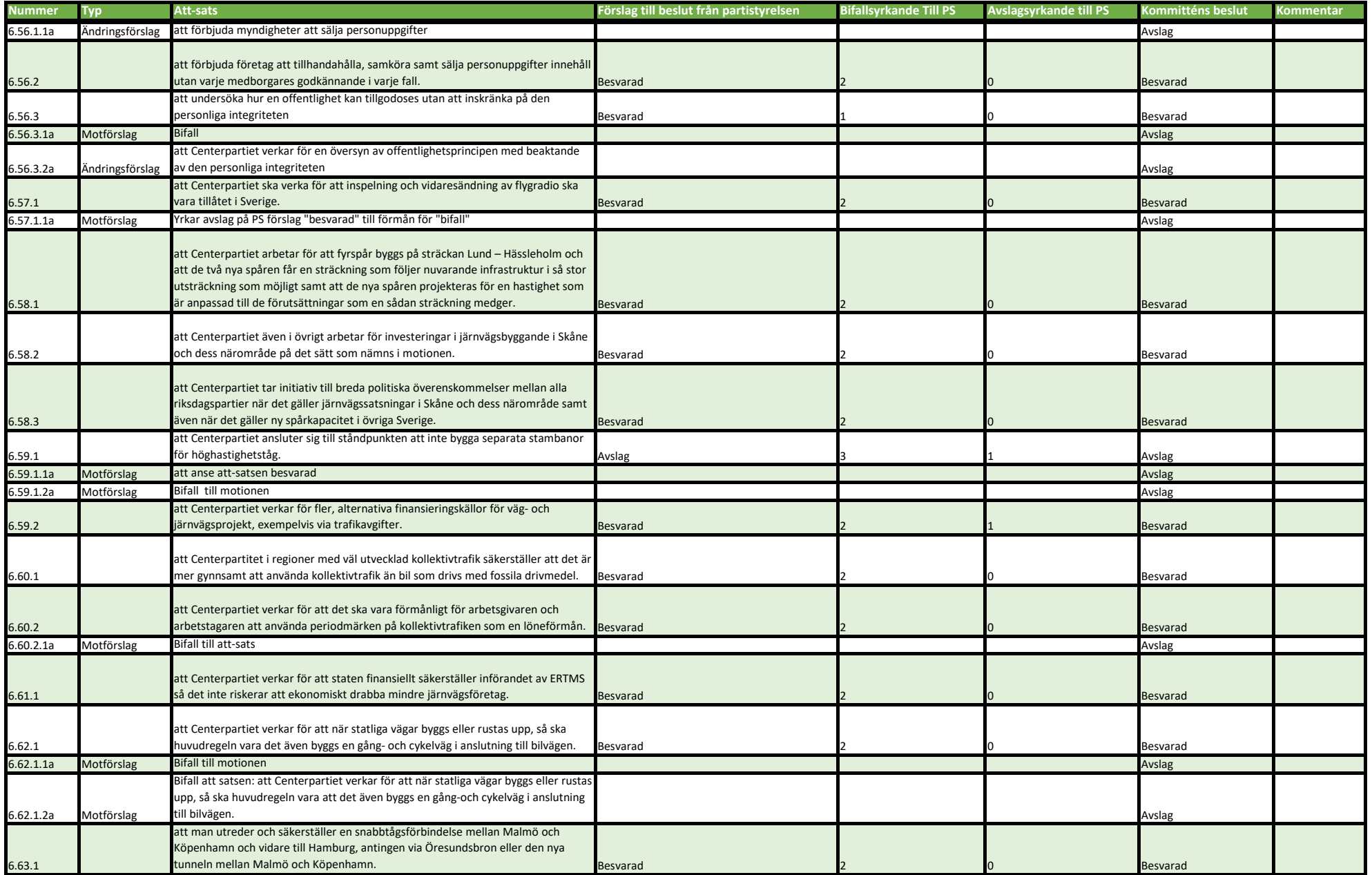

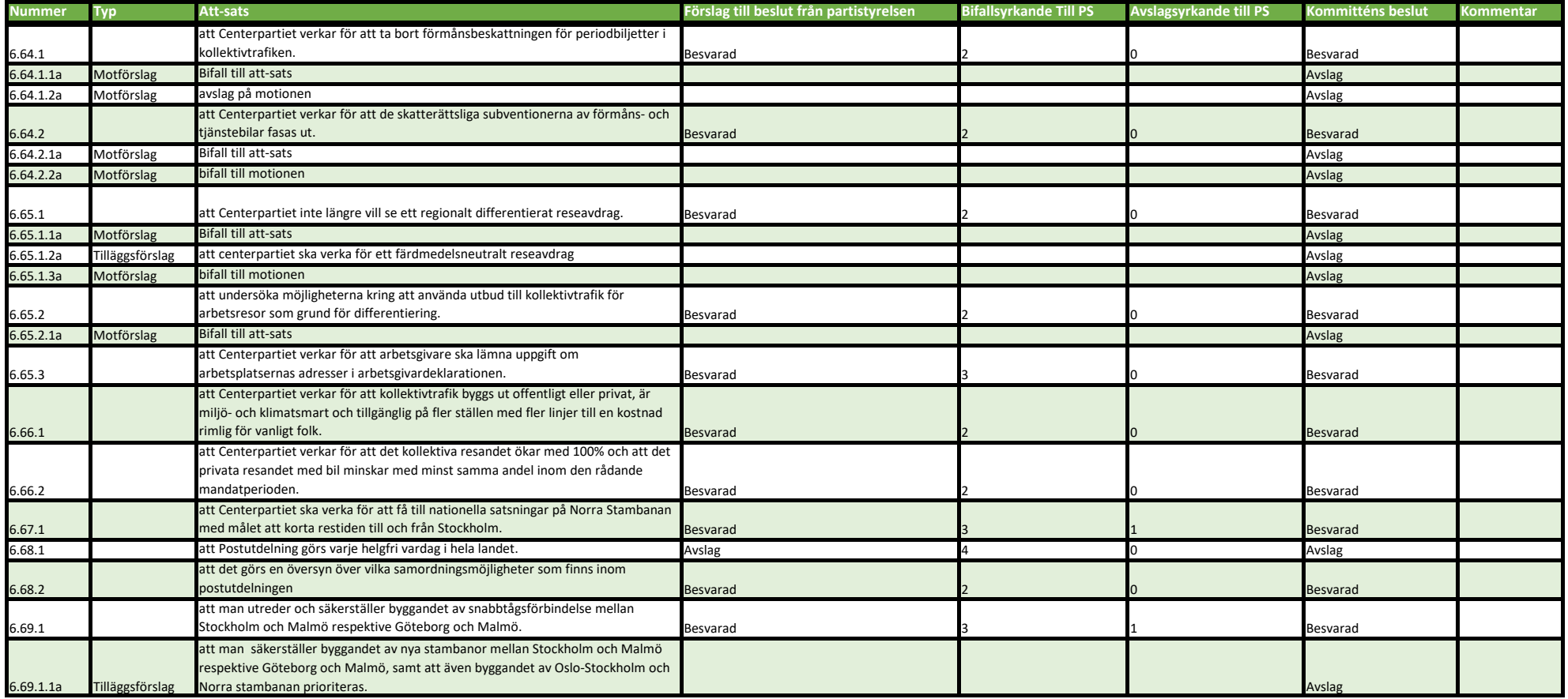

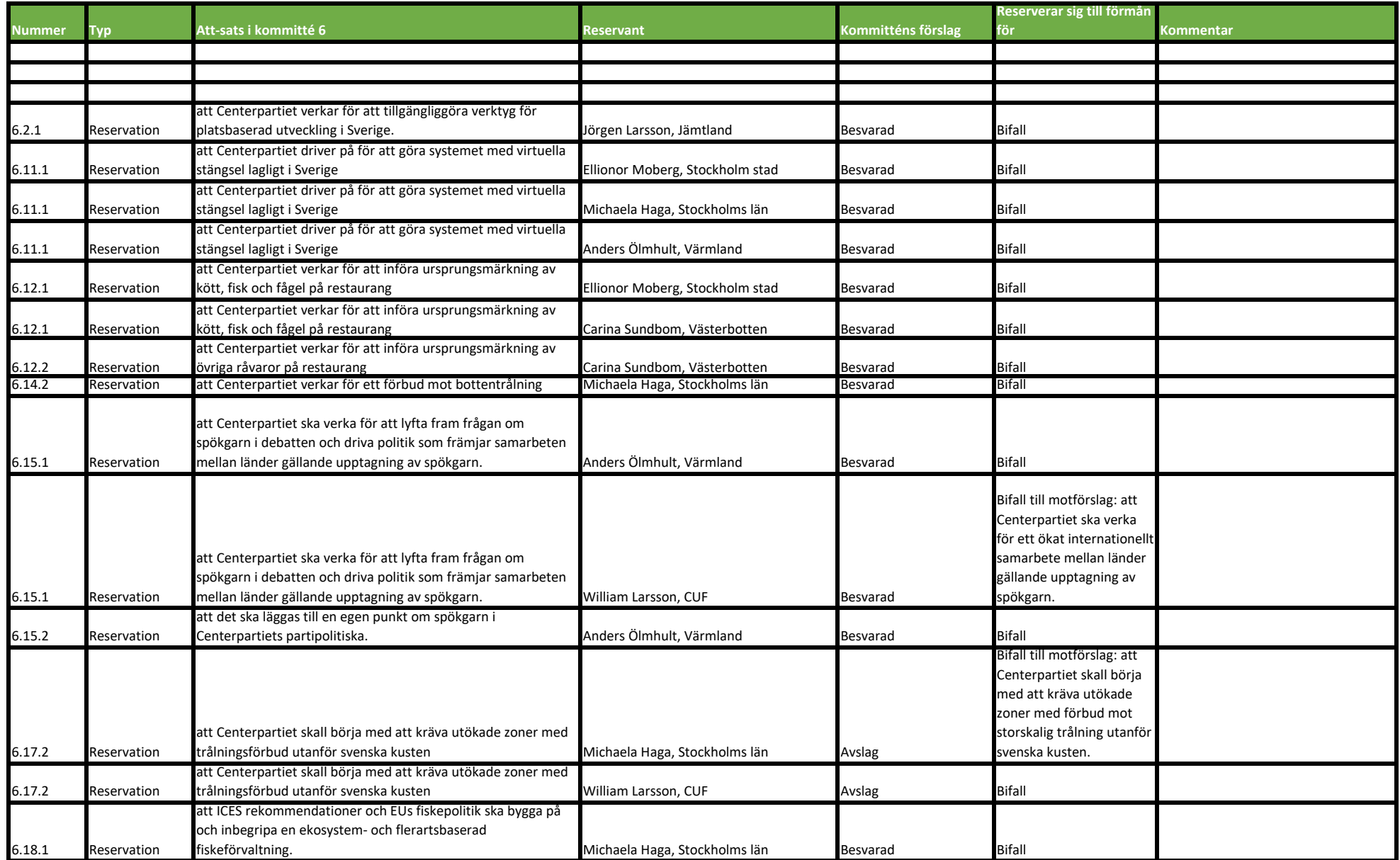

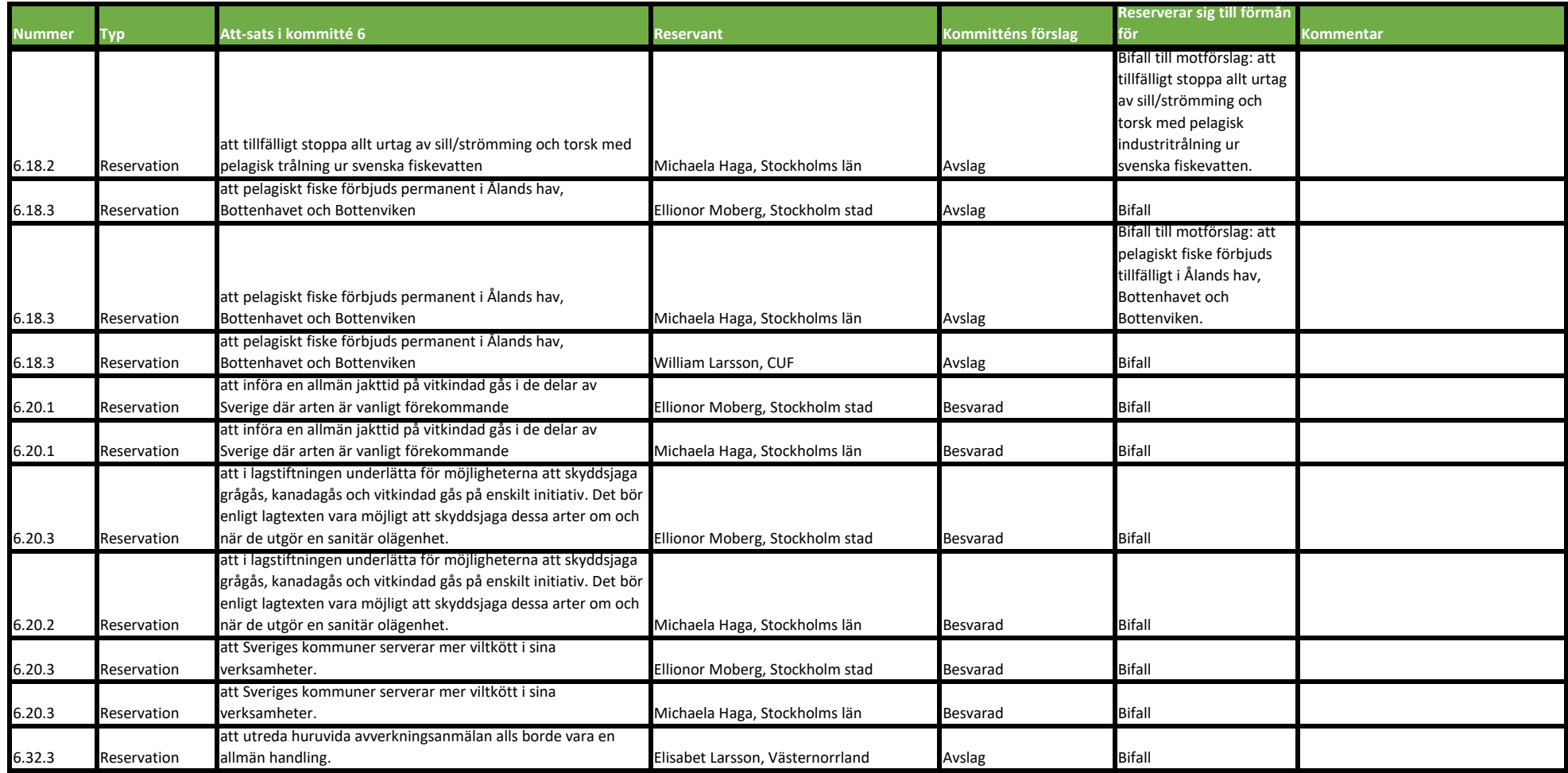

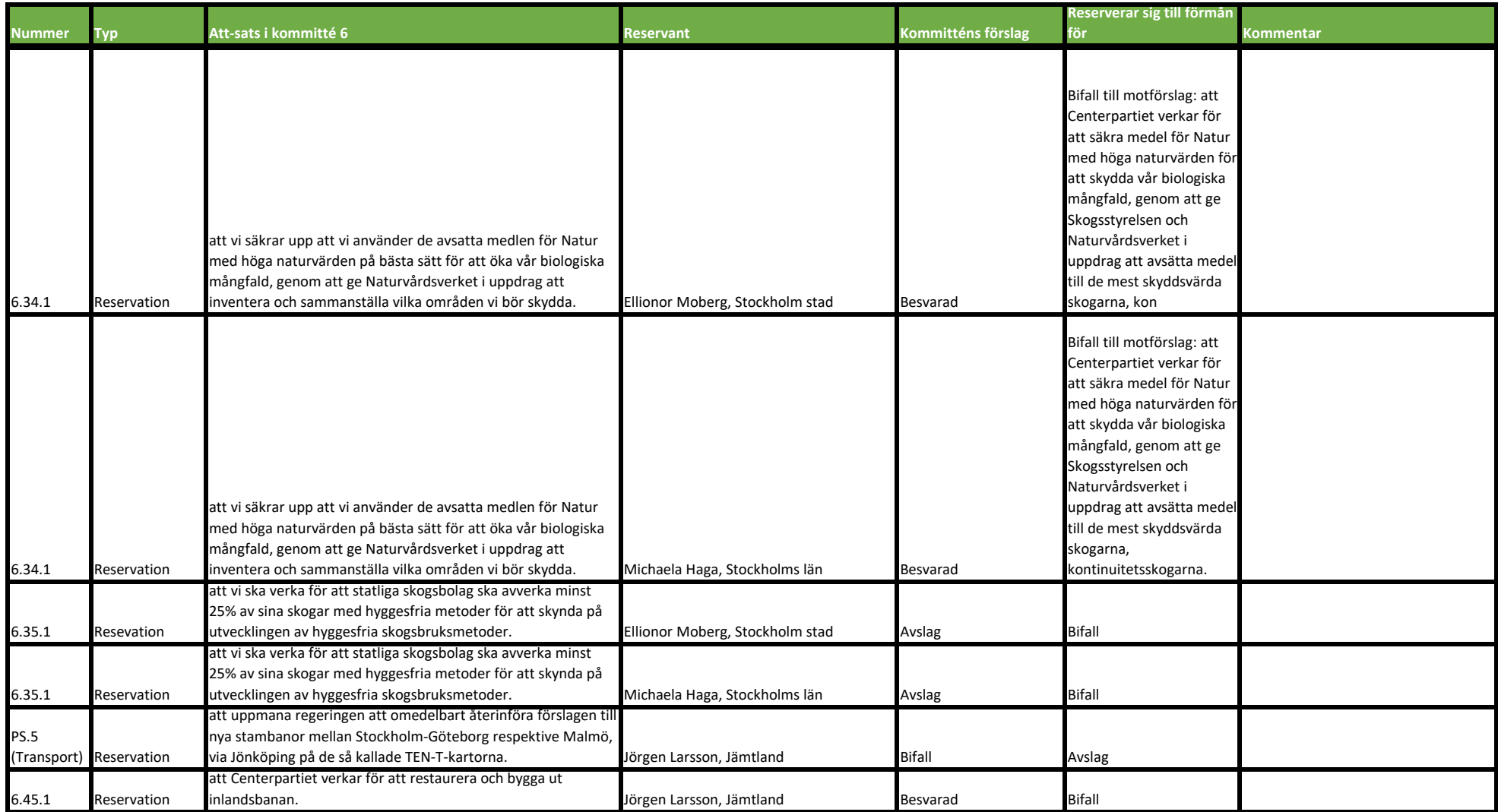

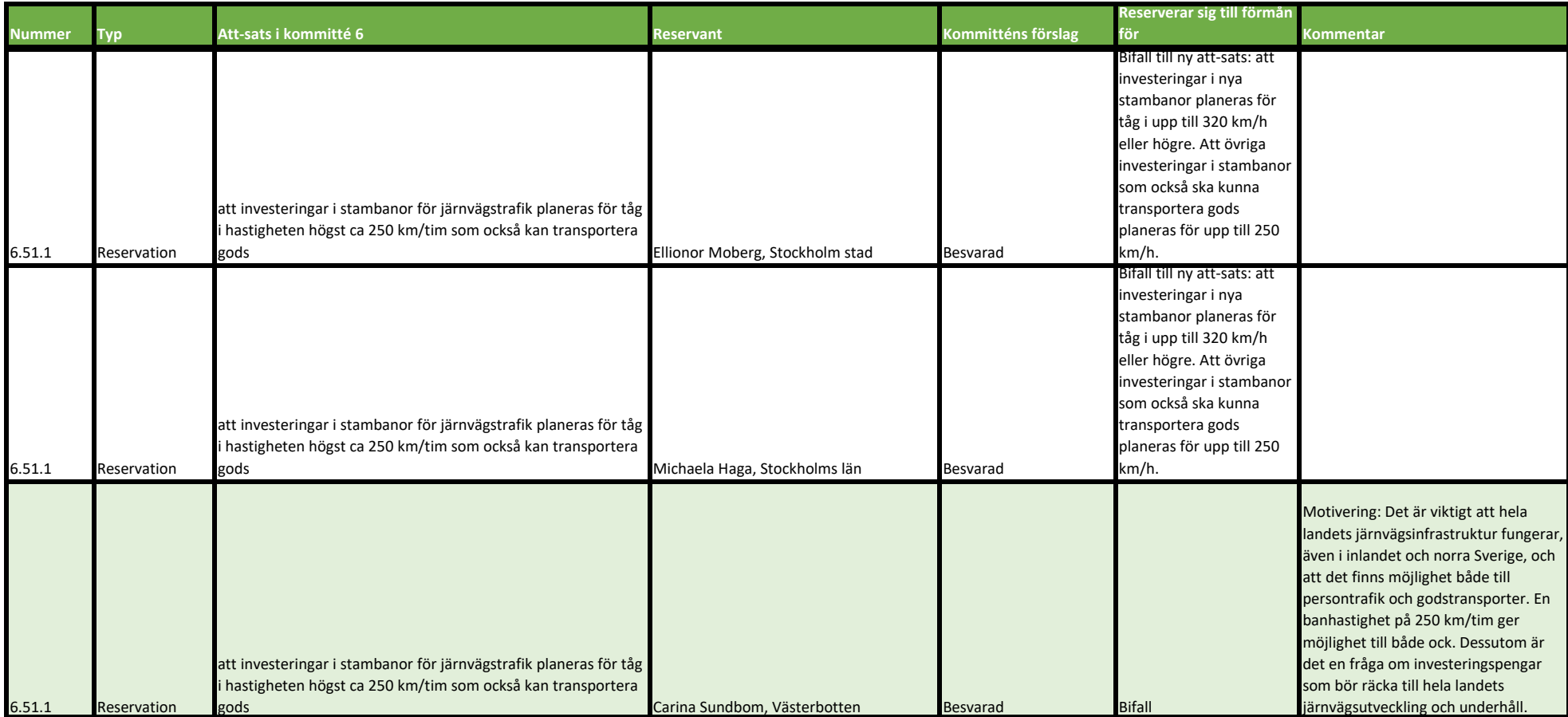

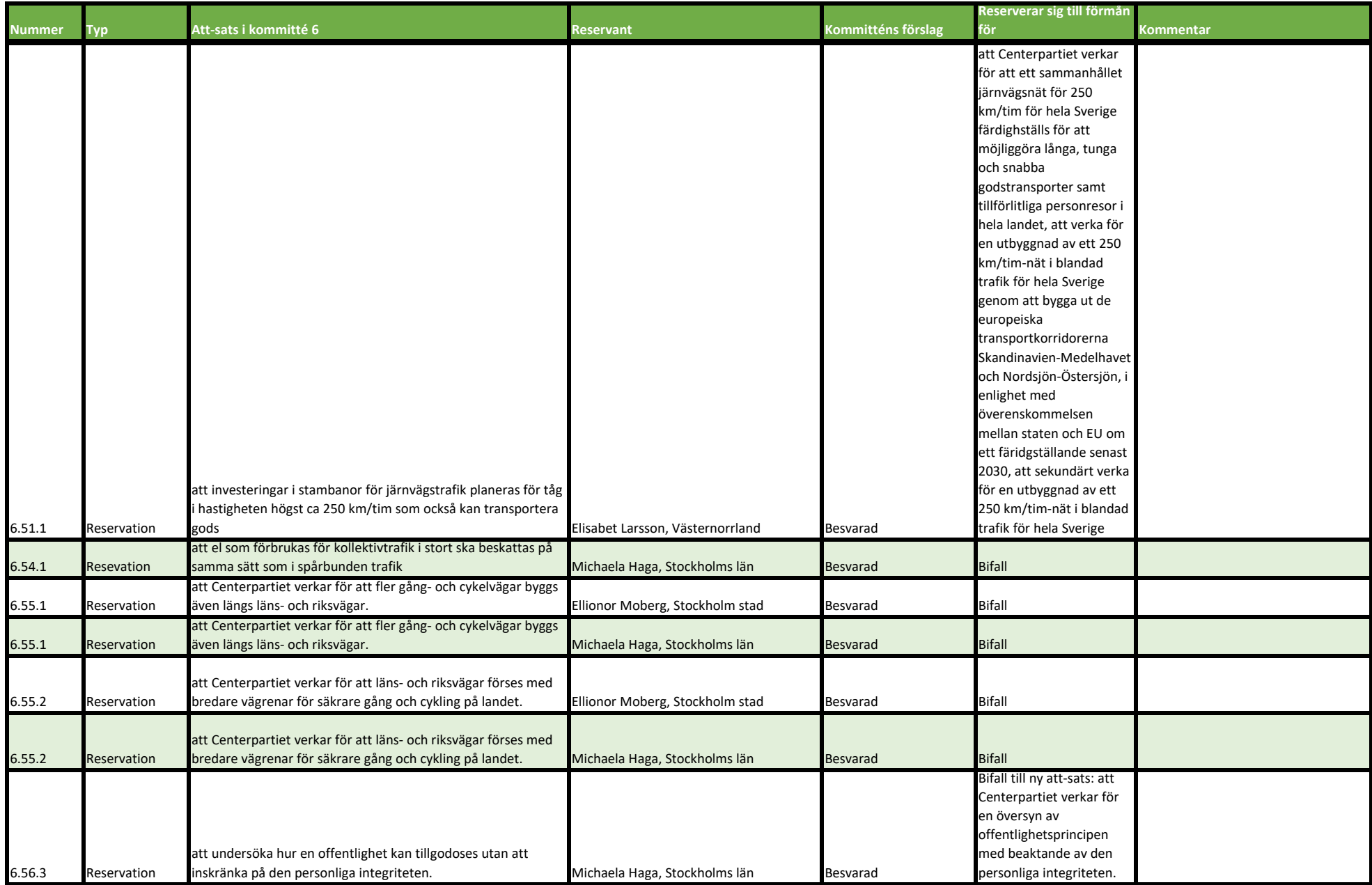

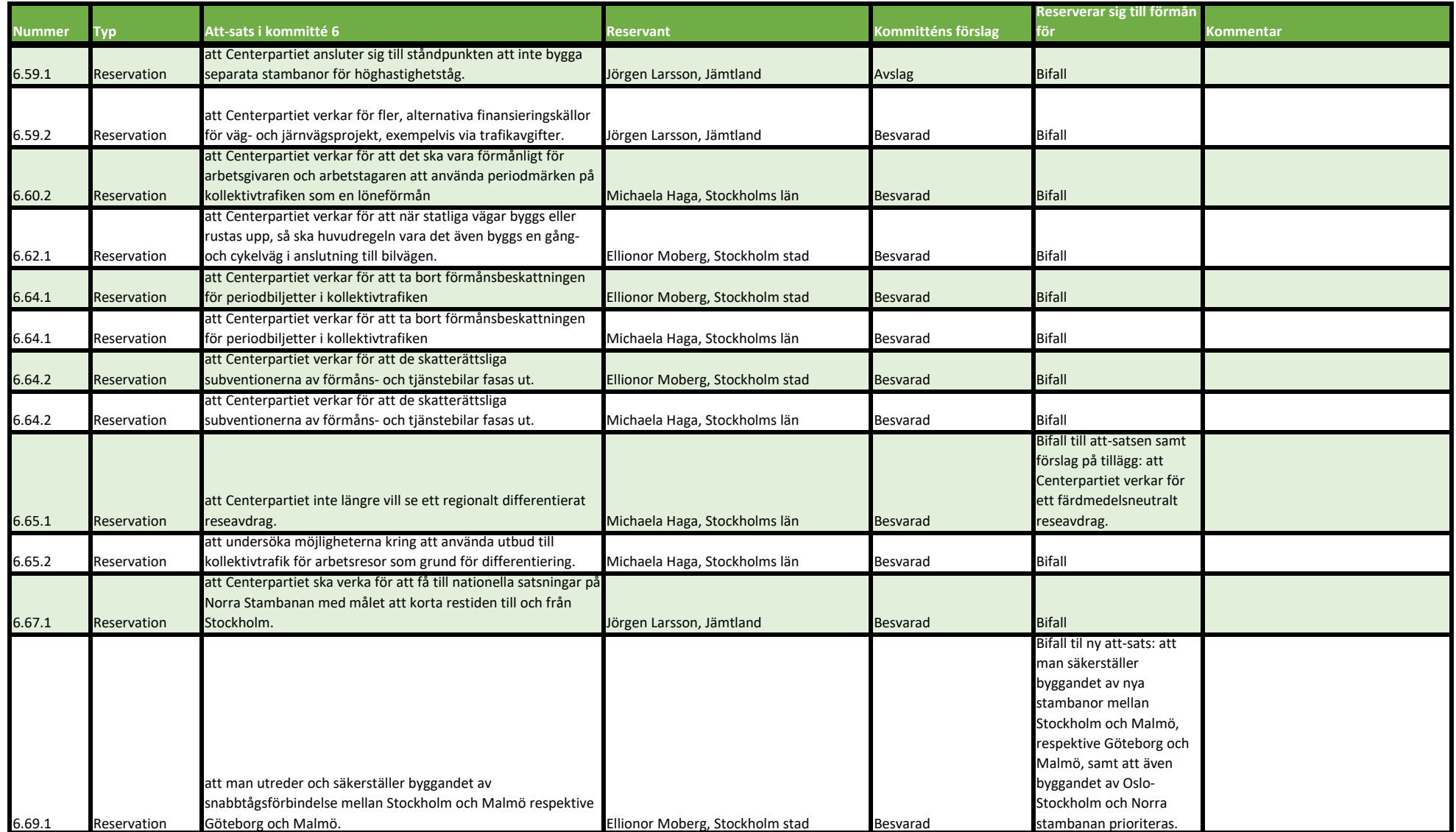

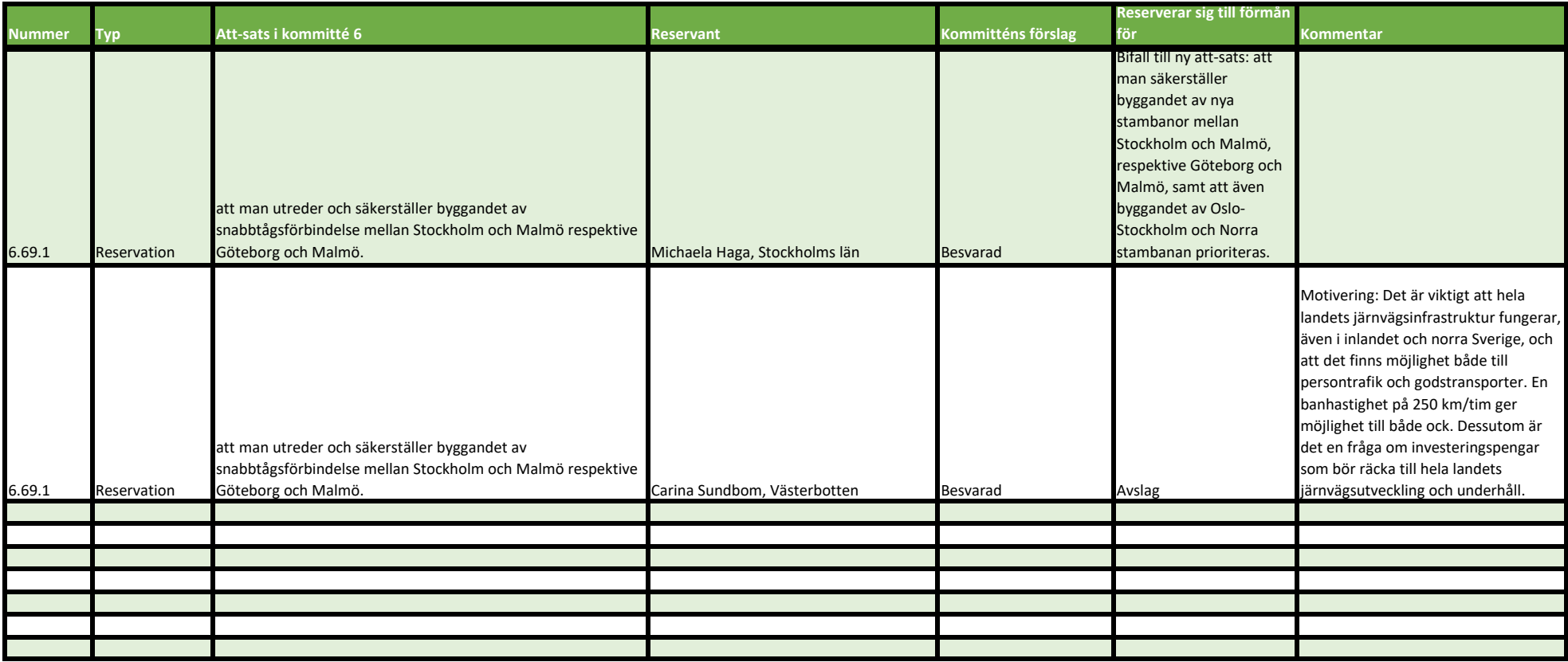

# Verifikat

Transaktion 09222115557500931701

# Dokument

Kommittéprotokoll 2023\_Kommitté 6 Huvuddokument 20 sidor Startades 2023-09-19 11:06:38 CEST (+0200) av Ida Karlsson (IK) Färdigställt 2023-09-20 08:48:20 CEST (+0200)

# Initierare

# Ida Karlsson (IK)

Centerpartiets Riksorganisation ida.karlsson@centerpartiet.se +46727400560

# Signatories

# Christina Peterson (CP)

christina.peterson@centerpartiet.se +46702307449 Signerade 2023-09-19 11:32:26 CEST (+0200)

## Magnus Larsson (ML)

magnus.larsson@karlskrona.se +46709543843 Signerade 2023-09-20 08:48:20 CEST (+0200) Sara Ripa (SR) sara.ripa@centerpartiet.se +46708486131 Signerade 2023-09-19 15:21:39 CEST (+0200)

Detta verifikat är utfärdat av Scrive. Information i kursiv stil är säkert verifierad av Scrive. Se de dolda bilagorna för mer information/bevis om detta dokument. Använd en PDF-läsare som t ex Adobe Reader som kan visa dolda bilagor för att se bilagorna. Observera att om dokumentet skrivs ut kan inte integriteten i papperskopian bevisas enligt nedan och att en vanlig papperutskrift saknar innehållet i de dolda bilagorna. Den digitala signaturen (elektroniska förseglingen) säkerställer att integriteten av detta dokument, inklusive de dolda bilagorna, kan bevisas matematiskt och oberoende av Scrive. För er bekvämlighet tillhandahåller Scrive även en tjänst för att kontrollera dokumentets integritet automatiskt på: https://scrive.com/verify

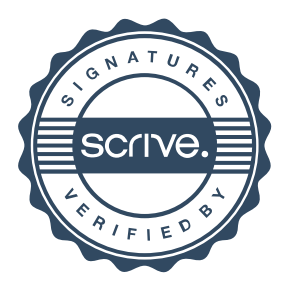